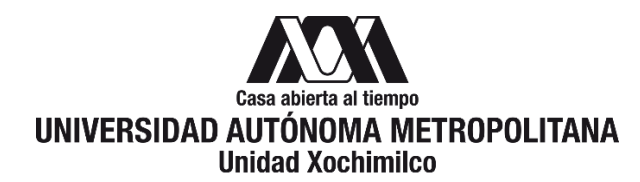

# **PROCEDIMIENTO PARA SOLICITAR EL APOYO PARA GASTOS DE PUBLICACIÓN**

ÁREA RESPONSABLE: Oficina de Desarrollo Académico (DA)

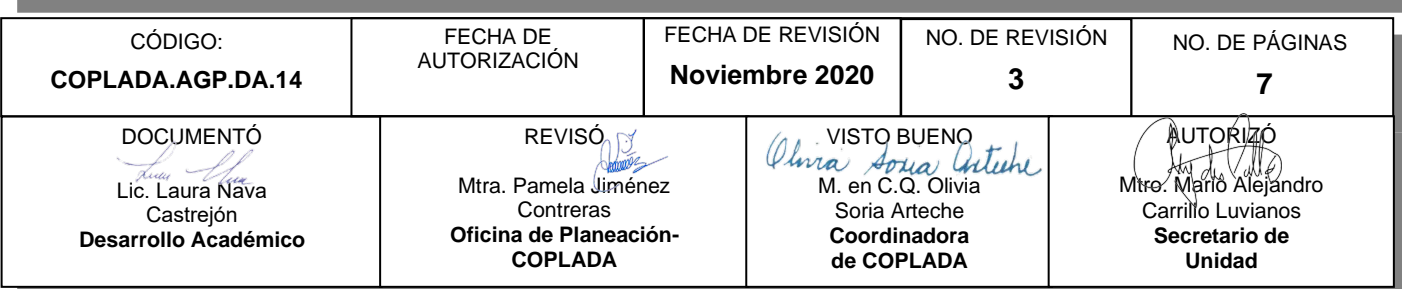

# **CONTENIDO**

**PÁGINA**

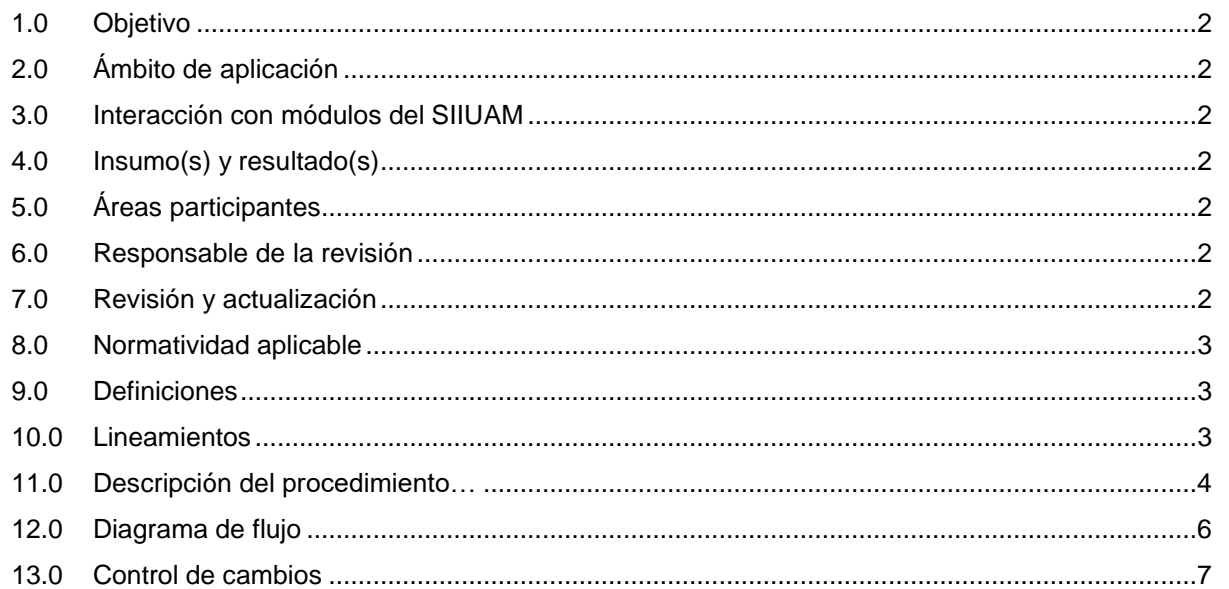

# **ANEXOS**

NO APLICA.

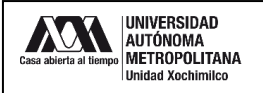

### **1.0 OBJETIVO:**

Gestionar la solicitud de apoyo para gastos de publicación.

### **2.0 ÁMBITO DE APLICACIÓN:**

El presente procedimiento a los y las docentes que cuenten con perfil deseable vigente, y/o pertenezcan a un Cuerpo Académico (CA) en cualquier estado (En Formación, En Consolidación y Consolidado), que quieran cubrir los gastos de publicación en revista indexada del resultado de los proyectos derivados de las Líneas de Generación y Aplicación Innovadora del Conocimiento (LGAC).

# **3.0 INTERACCIÓN CON MÓDULOS DEL SISTEMA INTEGRAL DE INFORMACIÓN DE LA UNIVERSIDAD AUTÓNOMA METROPOLITANA (SIIUAM):**

"NO APLICA".

#### **4.0 INSUMO(S) Y RESULTADO(S):**

#### INSUMO(S):

Solicitud para gestionar el apoyo para gastos de publicación.

#### RESULTADOS(S):

- Gestionar la solicitud para gastos de publicación.

#### **5.0 ÁREAS PARTICIPANTES:**

En COPLADA:

**5.1** Oficina de Desarrollo Académico (DA).

En la Unidad Xochimilco:

**5.2** Profesores(as) con perfil deseable vigente y/o que pertenezcan a un CA.

Fuera de la Unidad Xochimilco:

**5.3** Programa para el Desarrollo Profesional Docente, para el Tipo Superior (PRODEP).

#### **6.0 RESPONSABLE DE LA REVISIÓN:**

El responsable de coordinar la revisión y actualización de este procedimiento es el titular de la Oficina de Desarrollo Académico (DA).

#### **7.0 REVISIÓN Y ACTUALIZACIÓN:**

El presente procedimiento será revisado y actualizado si cambia la normatividad aplicable, el proceso administrativo o, en su caso, por el proceso de mejora continua.

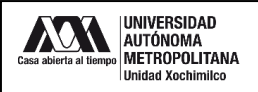

#### **8.0 NORMATIVIDAD APLICABLE:**

Interna: "NO APLICA"

Externa:

- **8.1** Convocatoria apoyo para el fortalecimiento de los Cuerpos Académicos.
- **8.2** Reglas de operación del programa para el desarrollo profesional docente para el ejercicio fiscal en curso.

### **9.0 DEFINICIONES:**

"NO APLICA".

### **SIGLAS:**

DA: Desarrollo Académico

COPLADA: Coordinación de Planeación, Vinculación y Desarrollo Académico.

PRODEP: Programa para el Desarrollo Profesional Docente, para el Tipo Superior.

CA: Cuerpo Académico.

LGAC: Líneas de Generación y Aplicación Innovadora del Conocimiento.

PTC: Profesores de Tiempo Completo.

CV: Currículum Vitae.

COFON: Control de Otros Fondos

RIP: Representante Institucional ante el Programa

#### **10.0 LINEAMIENTOS:**

**10.1** "NO APLICA".

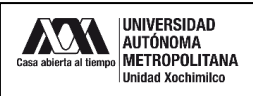

## **11.0 DESCRIPCIÓN DEL PROCEDIMIENTO:**

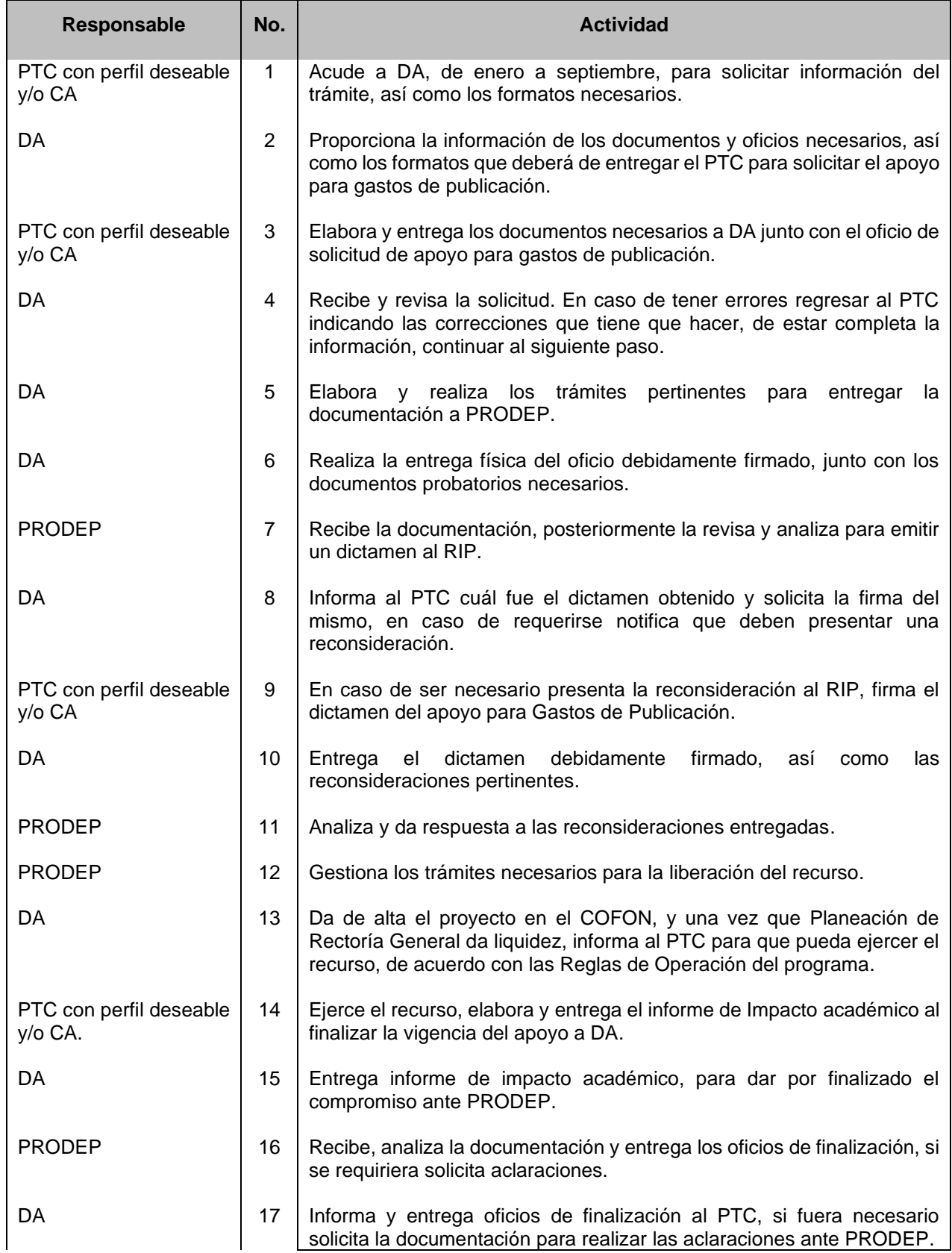

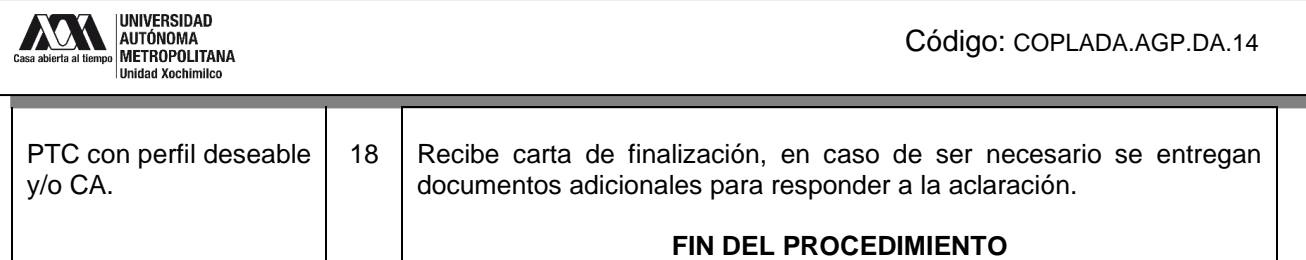

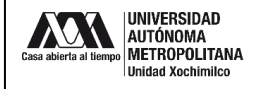

#### **12.0 DIAGRAMA DE FLUJO:**

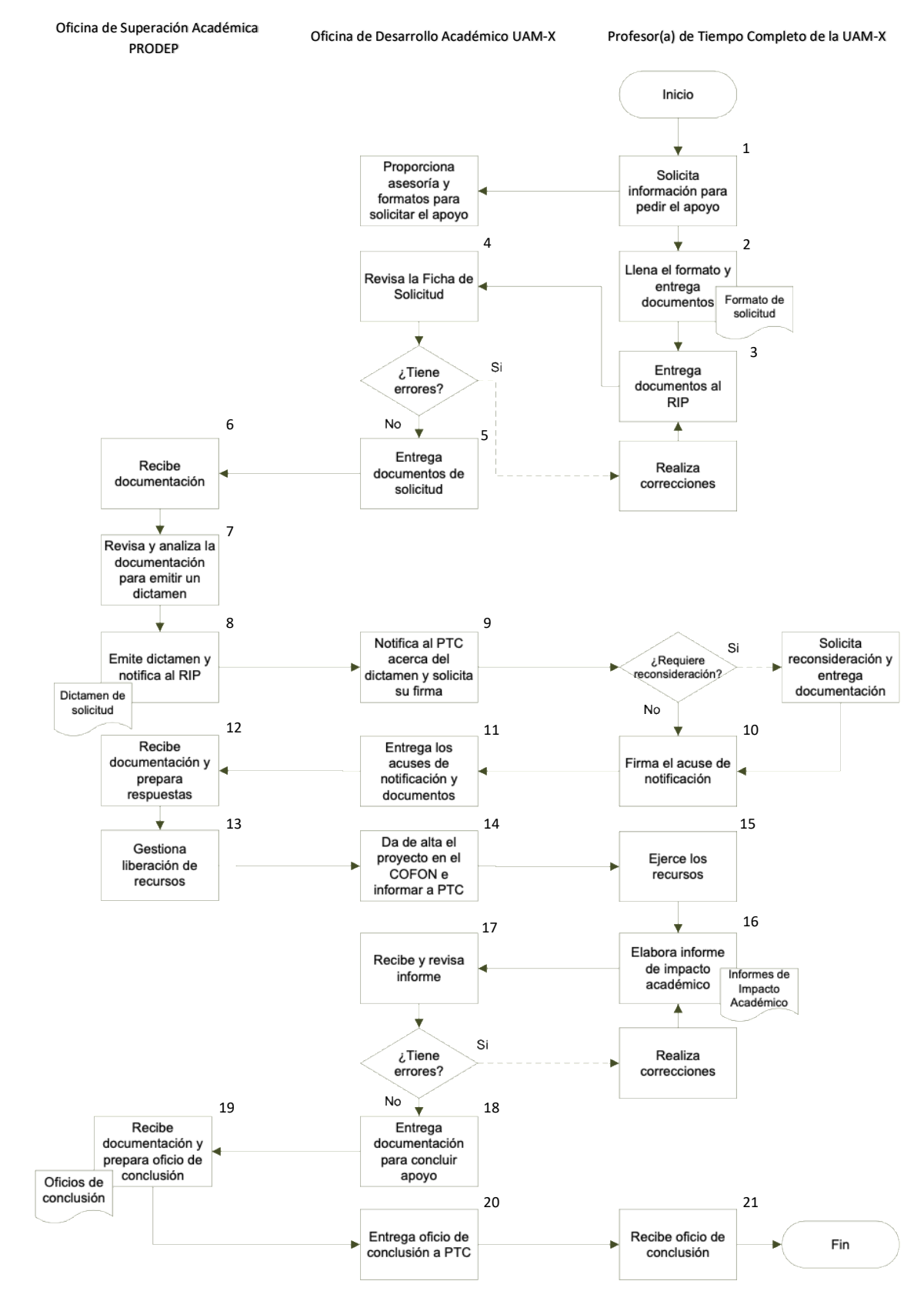

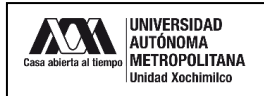

## **13.0 CONTROL DE CAMBIOS:**

"NO APLICA EN REVISIÓN\_\_".

# **ANEXOS**

"NO APLICA".